### Dispense del corso di Laboratorio di Sistemi Stocastici

Dott. Marco Caliari

a.a. 2013/14

Questi appunti non hanno alcuna pretesa di completezza. Sono solo alcune note ed esercizi che affiancano il corso di Sistemi Stocastici. Sono inoltre da considerarsi in perenne "under revision" e pertanto possono contenere discrepanze, inesattezze o errori. Gli esempi ed gli esercizi proposti sono stati implementati e risolti in GNU Octave  $3.4.x$ . Matlab<sup>®</sup> potrebbe dare risultati diversi.

Per l'esame, dopo il colloquio orale si deve discutere la risoluzione degli esercizi di questa dispensa contrassegnati da un punto interrogativo. Tipicamente, si porta all'esame la stampa dei codici di risoluzione e dei risultati ottenuti.

## Indice

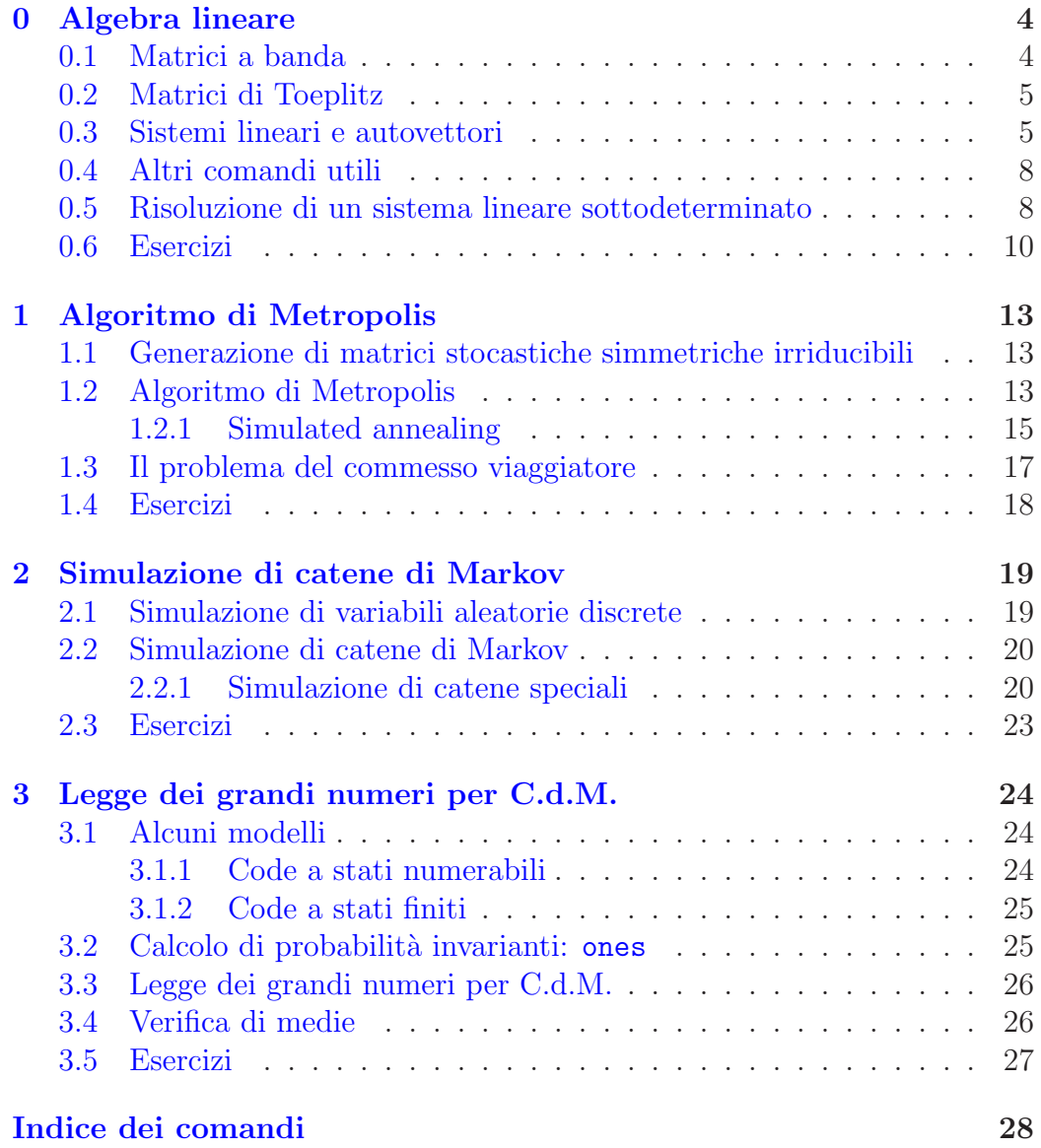

# <span id="page-3-0"></span>Capitolo 0 Algebra lineare

### <span id="page-3-1"></span>0.1 Matrici a banda

Per generare una matrice diagonale si usa il comando

diag([1,2,3,4])

il cui risultato  $\grave{\rm e}$ 

ans =

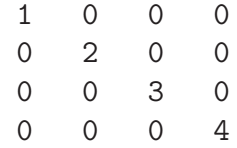

E possibile specificare la posizione della diagonale: `

> diag([1,2,3,4])+diag([5,6,7],1)+diag([8,9,10],-1) ans =

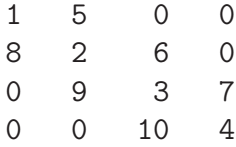

### <span id="page-4-2"></span><span id="page-4-0"></span>0.2 Matrici di Toeplitz

Una matrice di Toeplitz ha la forma

 $\sqrt{ }$  $\begin{array}{c} \begin{array}{c} \begin{array}{c} \end{array} \\ \begin{array}{c} \end{array} \end{array} \end{array}$  $c_1$   $r_2$   $r_3$  ...  $r_n$  $c_2$   $c_1$   $r_2$  ...  $r_{n-1}$ . . . . . . . . . . . . . . .  $c_{n-1}$   $c_{n-2}$   $\cdots$   $c_2$  $c_n$   $c_{n-1}$  ...  $c_2$   $c_1$ 1  $\begin{array}{c} \begin{array}{c} \begin{array}{c} \begin{array}{c} \end{array} \\ \begin{array}{c} \end{array} \end{array} \end{array} \end{array}$ 

Per generarla, si usa il comando toeplitz $(c,r)$ , ove  $c = [c_1, c_2, \ldots, c_n]$  e  $\mathbf{r} = [c_1, r_2, \dots, r_n]$ . Per esempio,

```
> toeplitz([0,1/5,0,0],[0,4/5,0,0])
ans =
```
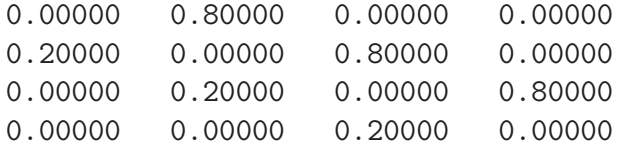

### <span id="page-4-1"></span>0.3 Sistemi lineari e autovettori

Il sistema lineare  $Ax = b$  si risolve con il comando

 $x = A \ b$ 

ove il risultato è il vettore *colonna* x. Se invece si intende risolvere il sistema lineare  $b^{\mathrm{T}} = yA$ , si deve usare il comando

 $y = b'/A$ 

ove il risultato è il vettore riga y. Alternativamente, si riscrive il problema come  $A^T y^T = b$ . Nel seguito, l'orientamento di un vettore (riga o colonna) sarà chiaro dal contesto.

Il problema della ricerca dell'autovettore sinistro v della matrice P relativo all'autovalore 1 si può risolvere considerando il problema  $P^{T}v^{T} = v^{T}$ . Per la soluzione, si usa il comando

 $[V,D] = eig(P')$ 

<span id="page-5-0"></span>D'ora in poi per autovettore intenderemo autovettore sinistro. Le matrici  $V$ ,  $D \in P^{T}$  soddisfano l'equazione  $P^{T}V = VD$ , con  $D = \text{diag}(d_1, d_2, ...)$  matrice diagonale degli autovalori e V matrice le cui colonne sono gli autovettori. L'autovettore  $v$ , se unico, corrisponde alla colonna *i*-esima di  $V$  (trasposta), se  $d_i = 1$ . Ovviamente gli autovettori sono definiti a meno di una costante moltiplicativa. Una matrice di elementi non negativi e le cui righe hanno somma 1 si dice stocastica. Vale la pena ricordare il seguente

Teorema (Markov–Kakutani). Una matrice stocastica ha almeno un autovettore, a elementi dello stesso segno, relativo all'autovalore 1.

Una parte del teorema è banale: se  $P$  è una matrice stocastica, allora dato il vettore  $v = [1, 1, \ldots, 1]$  si ha

$$
Pv^{\mathrm{T}} = v^{\mathrm{T}}
$$

Dunque, 1 è autovalore di  $P$  e quindi anche di  $P^{\text{T}}$  (gli autovalori delle matrici trasposte coindidono). Quindi esiste w tale che

$$
P^{\mathrm{T}}w^{\mathrm{T}} = w^{\mathrm{T}} \Rightarrow wP = w
$$

Dunque P ha l'autovalore 1 relativo ad un autovettore sinistro.

**Teorema** (Cerchi di Gerschgorin). Sia  $A = (a_{ij})$  una matrice quadrata di dimensione n. Allora gli autovalori sono compresi nella regione

$$
\left(\bigcup_{i=1}^n R_i\right) \cap \left(\bigcup_{j=1}^n C_j\right)
$$

ove

$$
R_i = \left\{ z \in \mathbb{C} \colon \left| z - a_{ii} \right| \le \sum_{\substack{j=1 \ j \neq i}}^n \left| a_{ij} \right| \right\}, \quad C_j = \left\{ z \in \mathbb{C} \colon \left| z - a_{jj} \right| \le \sum_{\substack{i=1 \ i \neq j}}^n \left| a_{ij} \right| \right\}
$$

Dimostrazione. Dimostriamo che gli autovalori di A stanno in  $\cup_i R_i$ : seguirà che gli autovalori di  $A^T$  stanno in  $\cup_i C_i$  e poiché i due insiemi di autovalori coincidono, staranno nell'intersezione. Sia  $\lambda$  un autovalore e v l'autovettore associato, normalizzato in modo che

$$
\max_{k} |v_k| = |v_i| = 1, \quad 1 \le i \le n
$$

allora

$$
\sum_{j=1}^{n} a_{ij} u_j - \lambda u_i = \sum_{\substack{j=1 \ j \neq i}}^{n} a_{ij} u_j + a_{ii} u_i - \lambda u_i = \sum_{\substack{j=1 \ j \neq i}}^{n} a_{ij} u_j + (a_{ii} - \lambda) u_i = 0
$$

Passando ai moduli

$$
|a_{ii} - \lambda| = \left| \sum_{\substack{j=1 \ j \neq i}}^n a_{ij} u_j \right| \le \sum_{\substack{j=1 \ j \neq i}}^n |a_{ij}| |u_j| \le \sum_{\substack{j=1 \ j \neq i}}^n |a_{ij}|
$$

e dunque  $\lambda \in R_i$ .

 $P$  ha righe la cui somma vale 1. Quindi i dischi  $R_i$  del teorema di Gerschgorin hanno tutti centro nel segmento [0, 1], passano per 1 e sono contenuti del disco unitario. Quindi, tutti gli autovalori di  $P$  (e quindi anche di  $P<sup>T</sup>$ ) hanno modulo minore o uguale a 1. Per calcolare l'autovettore destro di  $P<sup>T</sup>$ (sinistro di  $P$ ) relativo all'autovalore 1 è possibile dunque usare il metodo delle potenze. Tale metodo potrebbe risultare estremamente vantaggioso nel invariantPotenze caso di matrici sparse e di grande dimensione, per le quali il costo del calcolo di tutti gli autovalori/autovettori potrebbe essere proibitivo (cubico nella dimensione). Usando il linguaggio dei sistemi stocastici, applicare il metodo delle potenze significa calcolare la probabilità invariante mediante il calcolo della probabilit`a limite. Riassumiamo il legame tra il linguaggio dell'algebra lineare (numerica) e dei sistemi stocastici

- 1. Una matrice di transizione  $P$  ha almeno una probabilità invariante (P ha almeno un autovettore, a elementi dello stesso segno, relativo all'autovalore 1).
- 2. Se la probabilità invariante non è unica, il metodo delle potenze, se converge, converge ad una combinazione lineare degli autovettori relativi all'autovalore (di molteplicit`a maggiore di 1) 1.
- 3. Se la catena ad essa associata è irriducibile, esiste un'unica probabilità invariante. Dunque la matrice ha un solo autovalore pari ad 1, ma potrebbe avere l'autovalore −1, come per

$$
\begin{bmatrix} 0 & 1 \\ 1 & 0 \end{bmatrix}
$$

 $\Box$ 

- <span id="page-7-2"></span>4. L'irriducibilit`a non `e sufficiente affinch´e esista la probabilit`a limite. Cioè non è sufficiente affinché il metodo delle potenze converga nel calcolo dell'autovettore relativo all'autovalore 1.
- 5. Se  $P$  è regolare (e dunque irriducibile) esiste un'unica probabilità invariante e limite. Per definizione, il metodo delle potenze vi converge (è l'unico caso). Significa che gli autovalori diversi da 1 sono in modulo minori di 1.

### <span id="page-7-0"></span>0.4 Altri comandi utili

La somma sulle righe di una matrice A si ottiene con il comando

 $sum(A,2)$ 

Una matrice stocastica le cui colonne hanno somma 1 si dice bistocastica. La somma sulle colonne di una matrice A si ottiene con il comando

sum(A)

La norma-1 di un vettore v (somma dei moduli degli elementi) si ottiene con il comando norm(v,1). Chiameremo un vettore normalizzato se tutti i suoi elementi sono *positivi* e la sua norma-1 è 1.

Il comando repmat permette di formare matrici ripetendo, per righe o per colonne, un vettore dato. Per esempio,

repmat([1,2,3],3,1)

produce

ans =

1 2 3 1 2 3 1 2 3

### <span id="page-7-1"></span>0.5 Risoluzione di un sistema lineare sottodeterminato

Supponiamo che S sia una matrice stocastica di oridne n con un solo autovettore relativo all'autovalore 1. Allora,  $S^T v^T - v^T = (S^T - I)v^T = 0$ , con v non nullo. Possiamo considerare la fattorizzazione  $QRP^T = A$  (ove  $A = S^T - I$ ) <span id="page-8-0"></span>che si ottiene con il comando  $\sigma r$ . La matrice triangolare superiore  $R$  avrà gli elementi in diagonale ordinati in maniera decrescente per modulo. Poiché le matrici  $Q$  e P sono ortogonali (non singolari), R deve avere  $r_{nn} = 0$  (visto che A è singolare). Allora, definendo  $y = P^{T}x$ , è possibile risolvere il sistema lineare  $\tilde{R}y = \tilde{b}$ ,  $b = 0$ , ponendo  $\tilde{r}_{nn} = 1$  e  $\tilde{b}_n = 1$ . A quel punto,  $x = Py$  è soluzione (non nulla, non normalizzata) di  $Ax = 0$ .

Nelle stesse ipotesi, si può risolvere il sistema rettangolare

$$
\begin{bmatrix} A & 1 \ 1 & 1 \ \cdots & 1 & 1 \end{bmatrix} x = \begin{bmatrix} 0 \\ 1 \end{bmatrix} \Rightarrow x^{\mathrm{T}} \begin{bmatrix} 1 \\ S - I & \vdots \\ 1 \end{bmatrix} = \begin{bmatrix} 0 & \cdots & 0 & 1 \end{bmatrix}
$$

di rango n con il risolutore standard  $\setminus$  (oppure /). La soluzione risulta già normalizzata.

### 0.6 Esercizi

- <span id="page-9-0"></span>1. Implementare una function che determini se una matrice è stocastica, isstoc a meno dell'errore di macchina.
	- 2. Si implementino due functions che costruiscono le matrici

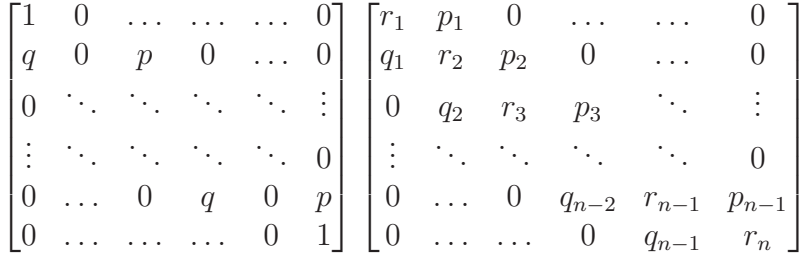

catenanm di ordine  $n (n \geq 3)$ .

3. Data la matrice

$$
P = \begin{bmatrix} 0 & 1 & 0 & 0 \\ 0.5 & 0 & 0.5 & 0 \\ 0 & 0.5 & 0 & 0.5 \\ 0 & 0 & 1 & 0 \end{bmatrix}
$$

si calcoli, se esiste, l'autovettore sinistro normalizzato relativo all'autovalore 1.

4. Si ripeta l'esercizio precedente con la matrice

$$
P = \begin{bmatrix} 0.5 & 0.5 & 0 & 0 \\ 0.5 & 0 & 0.5 & 0 \\ 0 & 0.5 & 0 & 0.5 \\ 0 & 0 & 0.5 & 0.5 \end{bmatrix}
$$

5. Si ripeta l'esercizio precedente con la matrice

$$
P = \begin{bmatrix} 1 & 0 & 0 & 0 \\ 0.5 & 0 & 0.5 & 0 \\ 0 & 0.5 & 0 & 0.5 \\ 0 & 0 & 0 & 1 \end{bmatrix}
$$

- 6. Si generi una matrice di elementi random di ordine 5. Scalandone randstoc opportunamente le righe, la si renda stocastica.
- 7. Implementare una function che calcoli, se esiste, l'unico autovettore sinistro normalizzato relativo all'autovalore 1 di una matrice stocastica, invariantVD usando il comando eig.

#### <span id="page-10-0"></span>0.6. ESERCIZI 11

- 8. Implementare una function che calcoli, se esiste, l'unico autovettore sinistro normalizzato relativo all'autovalore 1 di una matrice stocastica, usando il comando qr. invariantQR
- 9. Generare un vettore di lunghezza 10 di numeri casuali compresi tra −2 e 3.
- 10. Si costruisca la matrice di transizione P relativa alla passeggiata casuale sul grafo

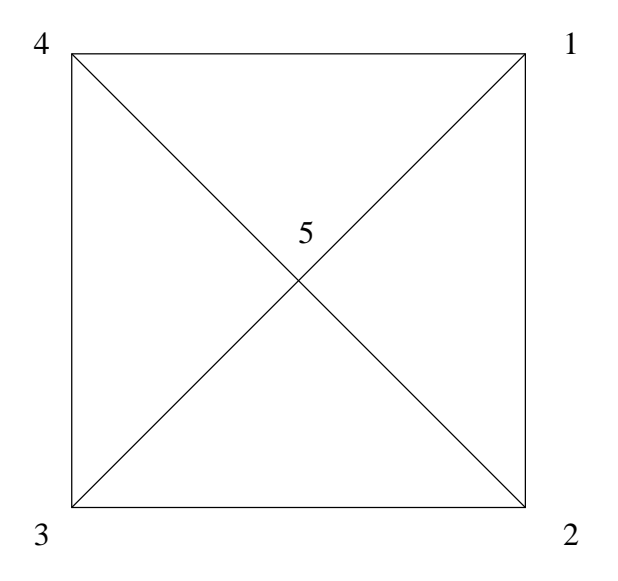

Si verifichi che  $v = [3/16, 3/16, 3/16, 3/16, 4/16]$  è reversibile per P e dunque invariante.

11. Si generi una matrice di transizione

$$
P = \begin{bmatrix} r_1 & p_1 & 0 & \dots & \dots & 0 \\ q_1 & r_2 & p_2 & 0 & \dots & 0 \\ 0 & q_2 & r_3 & p_3 & \ddots & \vdots \\ \vdots & \ddots & \ddots & \ddots & \ddots & 0 \\ 0 & \dots & 0 & q_{n-2} & r_{n-1} & p_{n-1} \\ 0 & \dots & \dots & 0 & q_{n-1} & r_n \end{bmatrix}
$$

di ordine  $n = 10$ , con  $p_1 \neq 0$  e  $q_{n-1} \neq 0$ . Si verifichi che l'unica probabilità invariante è un multiplo di

$$
\xi = \left[1, \frac{p_1}{q_1}, \frac{p_1 p_2}{q_1 q_2}, \dots, \frac{p_1 \cdot \dots \cdot p_{n-1}}{q_1 \cdot \dots \cdot q_{n-1}}\right]
$$

- 12. Costruire una matrice bistocastica di ordine 4, non simmetrica e con tutti gli elementi diversi da 0. Verificare che la probabilità invariante è  $v = [1/4, 1/4, 1/4, 1/4]$ . (Sugg.: usare il comando magic...)
- 13. Dimostrare che se esiste una probabilità limite per una catena, essa è anche invariante.

### <span id="page-12-3"></span><span id="page-12-0"></span>Capitolo 1

### Algoritmo di Metropolis

### <span id="page-12-1"></span>1.1 Generazione di matrici stocastiche simmetriche irriducibili

Supponiamo di dover costruire una matrice di transizione simmetrica irriducibile di ordine n qualunque. Possiamo partire dalla prima riga (e dunque randstocsym colonna) con un vettore random normalizzato

 $v = \text{rand}(1, n)$ ;  $v = v/sum(v)$ ;  $Q(1,:) = v;$  $Q$  $(:,1) = v$ <sup>;</sup>

Per la seconda riga (e colonna) abbiamo bisogno di un vettore w tale che  $q_{21} + w_1 + w_2 + \ldots + w_{n-1} = 1$ . A partire da un vettore random  $\tilde{w}$  dobbiamo normalizzarlo in modo che  $q_{21} + \alpha(\tilde{w}_1 + \tilde{w}_2 + \ldots + \tilde{w}_{n-1}) = 1$ . Dunque  $w = \tilde{w}\alpha = \tilde{w}\left(\frac{1-q_{21}}{\tilde{w}_{1}+\tilde{w}_{2}+\cdots} \right)$  $\tilde{w}_1 + \tilde{w}_2 + \ldots + \tilde{w}_{n-1}$ ). Per la terza riga (e colonna) è  $z = \tilde{z}\beta =$  $\tilde{z}\left(\frac{1-(q_{31}+q_{32})}{\tilde{z}_1+\tilde{z}_2+\cdots+\tilde{z}_n} \right)$  $\tilde{z}_1+\tilde{z}_2+...+\tilde{z}_{n-2}$ ). E così via. Poiché non è garantito che tutti gli elementi della matrice siano non negativi, serve una correzione finale. La matrice che si ottiene sar`a anche "quasi certamente" irriducibile. L'algoritmo per la costruzione di una matrice stocastica simmetrica è riportato in Tabella [1.1.](#page-13-0)

Una "banale" matrice di transizione simmetrica irriducibile di ordine  $n$  è quella con elementi tutti uguali a  $1/n$ .

### <span id="page-12-2"></span>1.2 Algoritmo di Metropolis

Data una distribuzione di probabilità  $v$  di lunghezza  $n$  ed una matrice  $Q$  di ordine n stocastica simmetrica irriducibile, la catena associata alla matrice

```
function Q = \text{randstocsym}(n)%
% Q = \text{randstocsym}(n)%
% Genera una matrice stocastica simmetrica random di ordine n
Q = \text{zeros}(n);
v = \text{rand}(1,n);v = v / sum(v);
for i = 1:n-1Q(i,i:n) = v;Q(i:n,i) = v';
  v = \text{rand}(1, n-i);
  v = v * ((1 - sum(Q(i + 1, 1:i))) / sum(v));end
Q(n,n) = v;Q = Q - 2 * min([min(Q(:)), 0]);Q = Q / (sum(Q(:))/n);
```
<span id="page-13-0"></span>Tabella 1.1: Algoritmo per la generazione di una matrice stocastica simmetrica

<span id="page-13-1"></span>di transizione  $P = (p_{ij})$  definita da

$$
p_{ij} = \begin{cases} q_{ij} & v_j \ge v_i, \ i \neq j \\ q_{ij} \frac{v_j}{v_i} & v_j < v_i, \ i \neq j \\ 1 - \sum_{\substack{j=1 \ j \neq i}}^n p_{ij} & i = j \\ j \neq i \end{cases}
$$
(1.1)

ammette  $\hat{v}$  come unica probabilità invariante ( $\hat{v}$  è v normalizzata). La costruzione di P non richiede che v sia normalizzata. L'algoritmo riportato in Tabella [1.2](#page-14-1) costruisce in maniera efficiente, per mezzo del comando find, la matrice di transizione  $P$  irriducibile e con la probabilità invariante  $\hat{v}$  data (algoritmo di Metropolis). Se  $v$  non è uniforme, la catena di Markov di matrice di transizione  $P$  è regolare e dunque

$$
\lim_{m \to \infty} p_{ij}^{(m)} = \hat{v}_j = \left(\sum_{i=1}^n w_i\right) \hat{v}_j = \lim_{m \to \infty} (wP^m)_j
$$

per qualunque probabilità  $w$ .

```
function P = metropolis(v, Q)%
% P = metropolis(v)
% P = metropolis(v,Q)
%
n = length(v);if (nargin == 1)Q = \text{randstocsym}(n);
end
V = \text{repmat}(v,n,1);W = \text{repmat}(v', 1, n);P = zeros(n);P(V>=W) = Q(V>=W);P(V\leq W) = Q(V\leq W) + V(V\leq W) + / W(V\leq W) ;P = P - diag(diag(P));d = 1 - sum(P, 2);P = P + diag(d);
```
<span id="page-14-1"></span>Tabella 1.2: Algoritmo di Metropolis

Il calcolo di  ${\cal P}^m$  secondo l'algoritmo

 $P^k = PP^{k-1}, \quad k = 1, 2, \dots, m$ 

costa  $\mathcal{O}(mn^3)$ , se n è l'ordine della matrice P. Il calcolo di  $wP^m$  secondo l'analogo algoritmo costa invece  $\mathcal{O}(mn^2)$ .

#### <span id="page-14-0"></span>1.2.1 Simulated annealing

Dato uno spazio degli stati E ed una funzione  $H: E \to \mathbb{R}$ , si considera la distribuzione di probabilità di elementi  $\hat{v}_i^{\varepsilon}$ ,  $v^{\varepsilon} = e^{-H(i)/\varepsilon}$ ,  $\hat{v}^{\varepsilon}$  normalizzata. Tramite l'algoritmo di Metropolis, si può costruire una catena con matrice di transizione $P_\varepsilon$  avente  $\hat{v}^\varepsilon$  come probabilità invariante. La matrice  $P_\varepsilon = (p^\varepsilon_{ik})$ `e definita da

$$
p_{ij}^{\varepsilon} = \begin{cases} q_{ij} & H(j) \leq H(i), \ j \neq i \\ q_{ij} e^{-(H(j) - H(i))/\varepsilon} & H(j) > H(i), \ j \neq i \\ 1 - \sum_{\substack{j=1 \ j \neq i}}^n p_{ij}^{\varepsilon} & j = i \end{cases}
$$

<span id="page-15-1"></span>

Il calcolo di  $v^{\varepsilon}$  può dare problemi di overflow. Per esempio, per  $H(1) = -1$ e  $H(2) = 1$  e  $\varepsilon = 10^{-3}$  si ha

 $H(1) = -1;$  $H(2) = 1$ ; epsilon = 1e-3;  $v = exp(-H/epsilon)$ ; da cui  $V =$ 

Inf 0

Per evitare questi problemi, conviene usare la formula equivalente

<span id="page-15-0"></span>
$$
\hat{v}_i^{\varepsilon} = \frac{e^{-H(i)/\varepsilon}}{\sum_{j=1}^n e^{-H(j)/\varepsilon}} = \left(\frac{\sum_{j=1}^n e^{-H(j)/\varepsilon}}{e^{-H(i)/\varepsilon}}\right)^{-1} = \left(\sum_{j=1}^n e^{-(H(j)-H(i))/\varepsilon}\right)^{-1} (1.2)
$$

che si può calcolare mediante

 $\overline{0}$ 

 $v = 1./sum(exp(-(repmat(H',1,2)-repmat(H,2,1))/epsilon)$ da cui

 $V =$ 

$$
1 -
$$

Se H assume il suo valore minimo nell'unico punto  $\bar{i} \in E$ , allora, da [\(1.2\)](#page-15-0), si ha

$$
\lim_{\varepsilon \to 0} \hat{v}_j^{\varepsilon} = \delta_{\bar{i}j}
$$

Questa osservazione suggerisce l'algoritmo di ottimizzazione globale seguente: se si deve determinare il minimo assoluto di una funzione  $H$  su un insieme  $E$ , a partire da una qualunque matrice di transizione Q irriducibile simmetrica su E si simula la catena di Markov associata alla matrice di transizione P, senza calcolare esplicitamente la matrice (vedremo al capitolo seguente come operare in pratica). Infatti, se  $\varepsilon$  è piccolo, per n grande la catena si trova con grande probabilità in uno stato i in cui H prende un valore molto vicino al minimo. Questa procedura è effettivamente molto utile in alcuni problemi di ottimizzazione in cui l'insieme  $E$  ha una cardinalità talmente grande che la strategia ovvia di calcolare H su tutti gli stati  $i \in E$  e confrontarli è inutilizzabile. Si può anzi pensare di costruire una catena in cui ad ogni transizione si considera un valore di  $\varepsilon$  più piccolo. Ovvero, più precisamente, di scegliere una successione  $\{\varepsilon_n\}_n$  decrescente a 0 e di considerare la catena di Markov non omogenea associata alla matrice di transizione di elementi  $p_{ij}^{\varepsilon_n}$ . Questa procedura viene chiamata simulated annealing. Un valore di  $\varepsilon_n$  troppo piccolo all'inizio della simulazione potrebbe portare la catena ad epsmet assumere gli stati in corrispondenza a minimi locali.

### <span id="page-16-0"></span>1.3 Il problema del commesso viaggiatore

Supponiamo di avere  $N$  città connesse tra loro. Un *circuito* è un percorso che, partendo da una città, le visita tutte una sola volta e torna alla città iniziale. Fissata, per comodità, la città iniziale, il numero di circuiti possibili è  $n = (N - 1)!$ . Dato un circuito  $\omega = (i_2, i_3, \ldots, i_N)$ , definiamo *adiacente* un circuito in cui i soli  $i_h$  e  $i_k$ ,  $h \neq k$ , risultino scambiate di posto. Il numero di circuiti adiacenti ad un circuito dato  $\omega$  sono  $\binom{N-1}{2} = (N-1)(N-2)/2$ . La matrice di transizione  $Q$  associata alla passeggiata su questo grafo avrà elementi

> $q_{\omega\omega'} =$  $\sqrt{ }$  $\left\langle \right\rangle$  $\mathcal{L}$ 2  $\frac{2}{(N-1)(N-2)}$  se  $\omega$  e  $\omega'$  sono adiacenti 0 altrimenti

### <span id="page-17-0"></span>1.4 Esercizi

1. Data una distribuzione di probabilità  $v$  si costruisca una matrice irriducibile  $P$  che ammetta  $v$  come probabilità invariante. Si calcoli poi

 $wP^n$ 

per  $n = 1, 2, \ldots, 100, w$  distribuzione di probabilità. Si produca un grafico semilogaritmico nelle ordinate dell'errore  $||v - wP^n||_1$ .

- 2. Si implementi un algoritmo deterministico che calcola il minimo tra gli elementi di un vettore dato.
- <span id="page-17-1"></span>3.? Si consideri la funzione  $H(i) = x_i^2 \operatorname{sen}(3x_i)$  sull'insieme  $\{x_i\}_i$  dei 100 punti equispaziati tra  $\pi/2$  e  $2\pi$ . Si costruisca la matrice di transizione  $P_{\varepsilon}$  della catena che, ad un tempo n grande, ha una distribuzione che si concentra su quegli stati in cui  $H$  è più piccola. Si verifichi che per  $\varepsilon$ sufficientemente piccolo e n sufficientemente grande,  $(wP_{\varepsilon}^n)_{\bar{i}} \approx 1$ , dove w è una distribuzione di probabilità e  $\bar{i}$  è tale per cui min<sub>i</sub>  $H(i) = H(\bar{i}).$
- 4.? Per la funzione  $H(i)$  dell'esercizio precedente, si consideri la matrice di transizione  $P_{\varepsilon}$  associata alla probabilità normalizzata  $\hat{v}^{\varepsilon}$ ,  $\varepsilon = 0.01$ ,  $v_i^{\varepsilon} = e^{-H(i)/\varepsilon}$ . Data una distribuzione di probabilità w, si calcoli  $\|wP_{\varepsilon}^n - \hat{v}^{\varepsilon}\|_1$ ,  $n = 0, 1, ..., 1000$  e si verifichi, con un grafico semilogaritmico nelle ordinate, che  $||wP_{\varepsilon}^{n} - \hat{v}^{\varepsilon}||_{1} = \mathcal{O}(\lambda_{2}^{n}),$  ove  $\lambda_{2}$  è il secondo testpf autovalore di modulo massimo di  $P_{\varepsilon}$ . Perché si usa proprio  $\lambda_2$ ?
- 5.? Per la funzione  $H(i)$  dell'esercizio precedente, si consideri come matrice di transizione (di una catena *non* omogenea)  $P_{\varepsilon_n}$ ,  $\varepsilon_n = 1.01^{-n}$ . Si facciano tante transizioni quante servono perché  $(wP_{\varepsilon_n}^n)$  abbia una componente che dista da 1 meno di 10<sup>-4</sup>. Si verifichi che ciò avviene in sam corrispondenza del minimo di H.
	- 6.? Si ripeta l'esercizio precedente per il calcolo del massimo di H.
		- 7. Si implementi un algoritmo che calcola la potenza n-esima di una matrice usando le seguenti relazioni

$$
n = c_1 + 2c_2 + 2^2c_3 + \dots + 2^m c_m, \quad c_i \in \{0, 1\}, \ c_m \neq 0
$$
  

$$
P^n = P^{c_1 + 2c_2 + 2^2 c_3 + \dots + 2^m c_m} = P^{\sum_{i=0}^m 2^i c_i} = \prod_{i=0}^m P^{2^i c_i} = \prod_{i=0}^m \left(P^{2^i}\right)^{c_i}
$$
  

$$
P^{2^i} = P^{2^{i-1}} P^{2^{i-1}}
$$

### <span id="page-18-0"></span>Capitolo 2

### Simulazione di catene di Markov

### <span id="page-18-1"></span>2.1 Simulazione di variabili aleatorie discrete

Sia U la variabile aleatoria uniforme su  $[0,1]$ ,  $I_{[a,b]}$  la funzione indicatrice dell'intervallo [a,b] e X una variabile aleatoria discreta di distribuzione  $[v_1, v_2, \ldots, v_n]$ . La variabile aleatoria Y definita da

$$
Y = \sum_{k=1}^{n} k I_{\left[\sum_{j=1}^{k-1} v_j, \sum_{j=1}^{k} v_j\right]}(U)
$$

è distribuita come X (si pone  $\sum_{j=1}^{0} v_j = 0$ ).

Il comando rand(n) genera una matrice di ordine  $n$  di numeri casuali, distribuiti in maniera uniforme nell'intervallo  $[0, 1]$ . Dato il vettore v di lunghezza n, il comando cumsum(v) genera il vettore

$$
[v_1, v_1 + v_2, \dots, v_1 + v_2 + \dots + v_n] = \left[\sum_{j=1}^1 v_j, \sum_{j=1}^2 v_j, \dots, \sum_{j=1}^n v_j\right]
$$

Dunque, il comando randdisc

 $k = find(rand < cumsum(v), 1)$ 

simula la variabile aleatoria Y

$$
Y = \begin{cases} 1 & 2 & \dots & n \\ v_1 & v_2 & \dots & v_n \end{cases}
$$

cioè tale che

$$
P(Y=k) = v_k
$$

```
function j = simula(P,N,i)%
% j = \text{simula}(P,N)% i = \text{simula}(P,N,i)%
% Simula la catena di Markov di matrice di transizione P,
% per N transizioni
n = length(P);
if (nargin == 2)i = \text{randdisc}(\text{ones}(1,n)/n);
end
for k = 1:Nj = randdisc(P(i,:));
  i = j;end
```
<span id="page-19-2"></span>Tabella 2.1: Simulazione di una C.d.M.

Per rappresentare variabili aleatorie discrete, mettendo in ascissa il valore assunto  $y$  e in ordinata la probabilità di assumerlo v, si può usare il comando  $bar(y, v)$ .

### <span id="page-19-0"></span>2.2 Simulazione di catene di Markov

Data la matrice di transizione  $P = (p_{ij})$  associata ad una catena di Markov e supponendo di essere nello stato i, per conoscere lo stato della catena alla transizione successiva basta simulare la variabile aleatoria che assume valore j con probabilità  $p_{ij}$ , come implementato in Tabella [2.1](#page-19-2)

testsimula Per verificare la corretta implementazione della simulazione si pu`o procedere come segue: a partire da una probabilità iniziale  $v^{(0)} = [0, \ldots, 0, 1, 0, \ldots, 0]$ (1 in posizione *i*), si eseguono un numero N di transizioni di stato  $v^{(n+1)}$  =  $v^{(n)}P$  tramite la matrice di transizione  $P$ . Poi, a partire dallo stato i, si esegue un numero molto alto di simulazioni attraverso la function  $\texttt{simula}(P,N,i)$  e si calcolano le frequenze relative di arrivo in uno stato  $j$ . Infine, si confrontano  $v^{(N)}$  e il vettore delle frequenze relative.

#### <span id="page-19-1"></span>2.2.1 Simulazione di catene speciali

Vediamo come simulare catene di Markov con matrice di transizione di ti-po [\(1.1\)](#page-13-1). Supponiamo di essere nello stato  $X_n = i$ : scegliamo lo stato j con

probabilità  $q_{ij}$ . Dopo di che

- 1. se  $v_j \geq v_i$ , accettiamo la transizione con probabilità uguale a 1
- 2. se  $v_j < v_i$ , accettiamo la transizione con probabilità  $v_j/v_i$ , altrimenti rifiutiamo la transizione. Questo si ottiene generando in modo indipendente una variabile aleatoria di Bernoulli

$$
Y_n^{ji} = \begin{cases} 1 & 2\\ \frac{v_j}{v_i} & 1 - \frac{v_j}{v_i} \end{cases}
$$

Dunque, vediamo quanto vale $\mathrm{P}(X_{n+1}=j|X_n=i)$ 

1. se 
$$
v_j \ge v_i
$$
 e  $j \ne i$ ,  $P(X_{n+1} = j | X_n = i) = P("uscito j") = q_{ij}$ 

2. se  $v_j < v_i$  e  $j \neq i$ ,

$$
P(X_{n+1} = j | X_n = i) = P("uscito j", Y_n^{ji} = 1) =
$$
  
= P("uscito j")  $\cdot P(Y_n^{ji} = 1 | \text{``uscito j"} ) = q_{ij} \frac{v_j}{v_i}$ 

3. se  $j = i$ ,

$$
P(X_{n+1} = i | X_n = i) = P("uscito i") +
$$
  
+ 
$$
\sum_{\substack{j \neq i \\ v_j < v_i}} P("uscito j \neq i") \cdot P(Y_n^{ji} = 2 | "uscito j") =
$$
  
= 
$$
q_{ii} + \sum_{\substack{j \neq i \\ v_j < v_i}} q_{ij} \left(1 - \frac{v_j}{v_i}\right) =
$$
  
= 
$$
1 - \left(\sum_{\substack{j \neq i \\ j \neq i}} q_{ij} + q_{ii}\right) + q_{ii} + \sum_{\substack{j \neq i \\ v_j < v_i \\ v_j < v_i}} q_{ij} \left(1 - \frac{v_j}{v_i}\right) =
$$
  
= 
$$
1 - \sum_{\substack{j \neq i \\ v_j < v_i}} q_{ij} - \sum_{\substack{j \neq i \\ v_j < v_i}} q_{ij} + \sum_{\substack{j \neq i \\ v_j < v_i}} q_{ij} - \sum_{\substack{j \neq i \\ v_j < v_i}} q_{ij} \frac{v_j}{v_i} =
$$
  
= 
$$
1 - \sum_{\substack{j \neq i \\ j \neq i}} q_{ij} - \sum_{\substack{j \neq i \\ v_j < v_i}} q_{ij} \frac{v_j}{v_i} = 1 - \sum_{\substack{j=1 \\ j \neq i}}^n p_{ij}
$$

La catena di Markov ottenuta ha dunque come matrice di transizione  $P =$  $(p_{ii})$ . L'algoritmo proposto permette però di simulare la catena riducendo notevolmente il numero di elementi  $v_i$  da valutare.

Come criterio d'arresto per la simulazione della catena, si può considerare il numero di permanenze in uno stato: quando questo è maggiore di un numero prefissato, si interrompe la simulazione.

#### 2.3. ESERCIZI 23

### <span id="page-22-0"></span>2.3 Esercizi

1. Si considerino le variabili aleatorie  $\{X_n\}$  i.i.d., distribuite come la variabile aleatoria di Bernoulli

$$
X = \begin{cases} 1 & 0 \\ p & q \end{cases}
$$

con  $p = 1/3$ . Le si simuli, verificando che  $\frac{1}{n} \sum_{i=1}^{n} X_n \approx E(X) = p$ .

- 2? Si implementi l'algoritmo di Metropolis senza usare la matrice di transizione e lo si testi per trovare il massimo della funzione  $H(i)$  definita nell'Esercizio [3](#page-17-1) del Capitolo [1.](#page-12-0)
- 3. Si ripeta l'esercizio precendente considerando 200 e 400 stati. Si implementi l'algoritmo salvando le valutazioni di  $H$  negli stati già visitati. sas

### <span id="page-23-3"></span><span id="page-23-0"></span>Capitolo 3

### Legge dei grandi numeri per C.d.M.

### <span id="page-23-2"></span><span id="page-23-1"></span>3.1 Alcuni modelli

#### 3.1.1 Code a stati numerabili

Sia  $X(t)$  il numero di clienti in coda al tempo t,  $X(t) \in \mathbb{N}$ .

#### Coda M/G/1

Siano  $T_1, T_2, \ldots$  gli istanti di compimento di servizio. Definiamo  $X_n$  =  $X(T_n+)$  il numero di clienti in coda immediatamente dopo il compimento del servizio al tempo  $T_n$  e  $A_{n+1}$  il numero di clienti che arrivano nel periodo  $[T_n, T_{n+1})$ . Allora vale la relazione

$$
X_{n+1} = (X_n - 1)_+ + A_{n+1}
$$

Se  $\{A_n\}$  sono i.i.d. e indipendenti da  $X_1$  e  $P(A_2 = k) = a_{k+1}$ , allora la matrice di transizione associata alla catena di Markov  $\{X_n\}$  è

$$
P = \begin{bmatrix} a_1 & a_2 & a_3 & \dots & \dots \\ a_1 & a_2 & a_3 & \dots & \dots \\ 0 & a_1 & a_2 & a_3 & \dots \\ \vdots & \vdots & \ddots & \vdots & \ddots & \vdots \\ \vdots & \vdots & \vdots & \ddots & \vdots & \vdots \end{bmatrix}
$$

Coda G/M/1

Siano ora  $\tau_1, \tau_2, \ldots$  gli istanti in cui arriva un cliente,  $S_{n+1}$  il numero di potenziali compimenti del servizio nell'intervallo  $[\tau_n, \tau_{n+1})$  e  $X_n = X(\tau_n-)$  il numero di clienti in coda immediatamente prima dell'n-esimo arrivo. Allora vale la relazione

$$
X_{n+1} = (X_n + 1 - S_{n+1})_+
$$

Se  $\{S_n\}$  sono i.i.d. e indipendenti da  $X_1$  e  $P(S_2 = k) = s_{k+1}$ , allora la matrice di transizione associata alla catena di Markov  $\{X_n\}$  è

$$
P = \begin{bmatrix} \sum_{i=2}^{\infty} s_i & s_1 & 0 & \dots & \dots \\ \sum_{i=3}^{\infty} s_i & s_2 & s_1 & 0 & \dots \\ \sum_{i=4}^{\infty} s_i & s_3 & s_2 & s_1 & \dots \\ \vdots & \vdots & \vdots & \ddots & \vdots & \vdots \end{bmatrix} = \begin{bmatrix} 1 - \sum_{i=1}^{1} s_i & s_1 & 0 & \dots & \dots \\ 1 - \sum_{i=1}^{2} s_i & s_2 & s_1 & 0 & \dots \\ 1 - \sum_{i=1}^{3} s_i & s_3 & s_2 & s_1 & \dots \\ 1 - \sum_{i=1}^{3} s_i & s_3 & s_2 & s_1 & \dots \\ \vdots & \vdots & \vdots & \vdots & \ddots & \vdots \end{bmatrix}
$$

Si noti che, pur essendo P una matrice di "ordine" infinito, ogni sua riga `e composta da un numero finito di elementi diversi da 0. Inoltre, il primo rigacodagm1 elemento di ogni riga si ottiene con una somma finita.

#### <span id="page-24-0"></span>3.1.2 Code a stati finiti

Un modello di coda a stati finiti  $E = \{0, 1, 2, \ldots, n\}$  può essere ottenuto definendo gli stati  $i, i < n$  come "il numero di persone in coda è i" e lo stato  $n$  come "il numero di persone in coda è maggiore o uguale a  $n$ .

### <span id="page-24-1"></span>3.2 Calcolo di probabilità invarianti: ones

Vale il seguente

**Teorema.** Sia P una matrice stocastica irriducibile di ordine n. Se  $v \in \mathbb{R}$  una probabilit`a invariante, allora

$$
v = [1, 1, \dots, 1](I - P + \text{ones})^{-1}
$$

ove ones è una matrice di ordine n con tutti gli elementi pari ad 1.

Il comando per calcolare  $v \triangle$  dunque

 $v = \text{ones}(1, n) / (\text{eye}(n) - P + \text{ones}(n))$ 

### <span id="page-25-0"></span>3.3 Legge dei grandi numeri per C.d.M.

Vale il seguente

**Teorema** (delle medie temporali). Sia  $f: E \to \mathbb{R}$  una funzione non negativa o limitata e  $\{X_n\}$  C.d.M. con spazio degli stati E, irriducibile e positivamente ricorrente e v l'unica probabilità invariante. Allora

$$
\lim_{N \to \infty} \frac{1}{N} \sum_{n=1}^{N} f(X_n) = \sum_{j \in E} f(j) v_j.
$$

invariantSIM

Un'applicatione importante del teorema è la seguente: sia 
$$
f(j) = \delta_{ij}
$$
 (si  
può implementare tramite il comando (*i == j*)) allora

$$
\lim_{N \to \infty} \frac{1}{N} \sum_{n=1}^{N} \delta_{iX_n} = v_i \; .
$$

Dunque è possibile approssimare  $v_i$  calcolando

<span id="page-25-2"></span>
$$
\frac{1}{N} \sum_{n=1}^{N} \delta_{iX_n} \tag{3.1}
$$

per  $N$  sufficientemente grande. Da notare che  $v$  è la probabilità invariante, mentre la probabilità limite potrebbe non esistere. Per calcolare  $(3.1)$  non serve la matrice di transizione della catena  $\{X_n\}$ : basta saper passare dallo stato  $i = X_n$  allo stato  $j = X_{n+1}$  con probabilità  $p_{ij}$ .

### <span id="page-25-1"></span>3.4 Verifica di medie

Sia  $\{X_n\}$  una catena di Markov. Si vuole *stimare*  $P(X_n = j | X_0 = i) = p_{ij}^{(n)}$ ij senza calcolare esplicitamente la potenza n-esima della matrice di transizione associata alla catena. Indicando con  $A_j$  l'evento  $\{X_n = j | X_0 = i\}$ , si ha

$$
E(I_{A_j}) = P(A_j)
$$

Consideriamo adesso un campione statistico  $\{I_{A_i}^{(i)}\}$  $\binom{n}{A_j}\substack{m\\i=1}$  i.i.d. (simulazioni ripetute in maniera indipendente della catena, dallo stato i per n transizioni). Uno stimatore (corretto e consistente) della media di  $I_{A_j}$  è

$$
\overline{I}_{A_j} = \frac{1}{m} \sum_{i=1}^m I_{A_j}^{(i)}
$$

Per la legge dei grandi numeri

$$
\lim_{m \to \infty} \overline{I}_{A_j} = \mathcal{E}(I_{A_j}^{(1)}) = \mathcal{P}(A_j) = p_{ij}^{(n)}
$$

### <span id="page-26-1"></span><span id="page-26-0"></span>3.5 Esercizi

1. Happy Harry gioca a basket. La sua "produttività" oscilla tra 1 (quando harry realizza 0 o 1 punto),  $2 \text{ (tra } 2 \text{ e } 5 \text{ punti})$  e  $3 \text{ (pi)}$  di 5 punti). Quando in una partita realizza molti punti, nella partita successiva i suoi compagni tendono a non passargli la palla. Dunque, la matrice di transizione tra i suoi stati di produttivit`a potrebbe essere

$$
P = \begin{bmatrix} 0 & \frac{1}{3} & \frac{2}{3} \\ \frac{1}{3} & 0 & \frac{2}{3} \\ 1 & 0 & 0 \end{bmatrix}
$$

Sul lungo periodo, in quale proporzione Harry realizza il massimo di produttivit`a? Harry `e pagato 40 dollari a partita se realizza la massima produttività, 30 dollari se realizza la produttività intermedia e 20 dollari altrimenti. Sul lungo periodo, qual è il suo guadagno medio per partita?

- 2. Costruire le matrici di transizione delle code M/G/1 e G/M/1 a stati finiti.
- 3.? Si consideri una coda (a stati numerabili) G/M/1. Il numero di potenziali compimenti di servizio negli intervalli  $[\tau_n, \tau_{n+1}]$  sono dati da variabili aleatorie  $S_{n+1}$  i.i.d. distribuite come una variabile aleatoria di *Poisson*  $P(\lambda)$  di distribuzione

$$
P(\mathcal{P}(\lambda) = k) = s_{k+1} = \frac{e^{-\lambda} \lambda^k}{k!}, \ k \ge 0
$$

con  $\lambda = 1.5$ . Se all'istante  $\tau_1$  vi sono 3 clienti in coda, qual è la probabilità che vi siano 2 clienti in coda all'istante  $\tau_{30}$ ? Qual è la probabilit`a che, sul lungo periodo, non vi siano clienti in coda? Si risolva l'esercizio senza costruire la matrice di transizione associata alla catena. simulacodagm1

### Indice dei comandi

<span id="page-27-0"></span> $\setminus$ , [6](#page-5-0) bar, [16](#page-15-1) cumsum, [16](#page-15-1) diag, [5](#page-4-2) eig, [6](#page-5-0) erfinv, [24](#page-23-3) expm, [9](#page-8-0) find, [13](#page-12-3) magic, [11](#page-10-0) norm, [8](#page-7-2) qr, [8](#page-7-2) rand, [16](#page-15-1) randg, [27](#page-26-1) randn, [27](#page-26-1) repmat, [8](#page-7-2) /, [6](#page-5-0) sum, [8](#page-7-2) toeplitz, [6](#page-5-0)